## Velodatamap | Les principaux outils de navigation

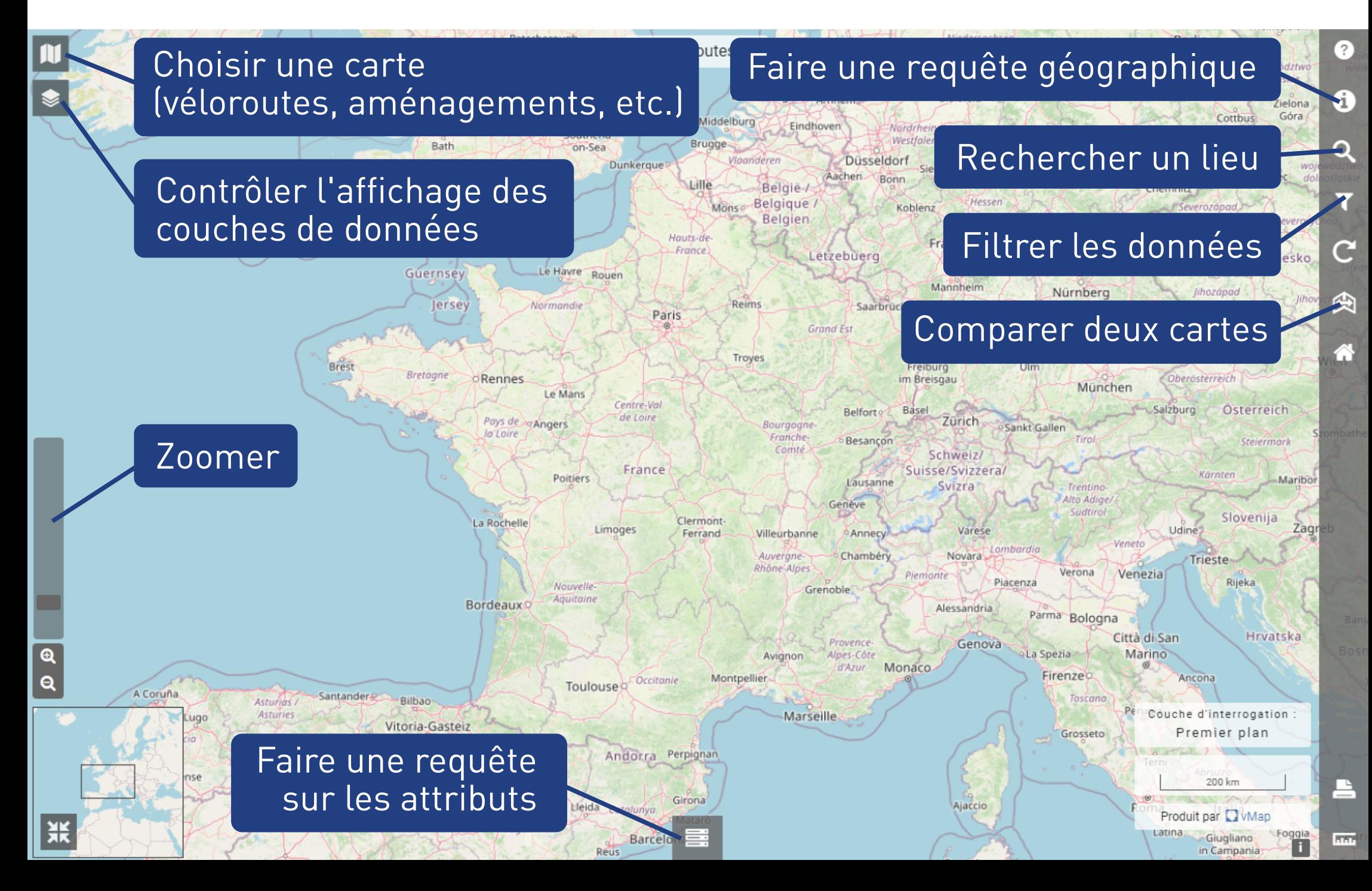